## **ConnectCarolina** 2018 User Conference

### GradStar

*Presenters: Beverly Wyrick, The Graduate School Jeroen Soeurt, ITS Aesha Greene, Office of Scholarships and Student Aid*

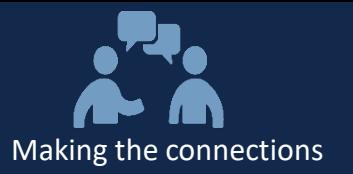

# Welcome

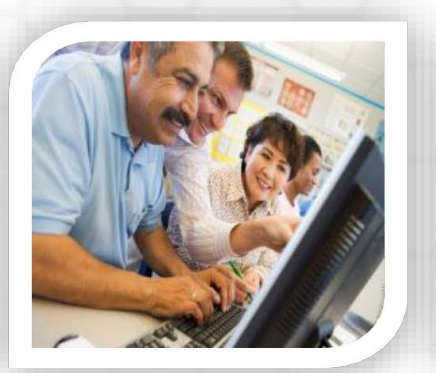

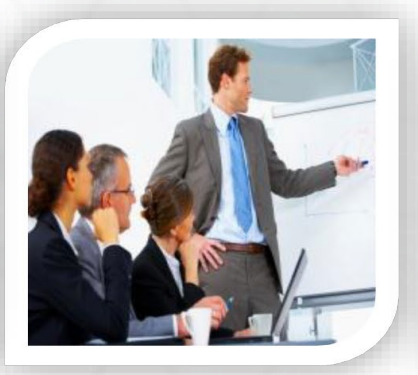

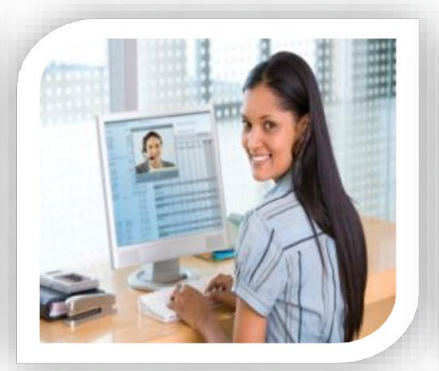

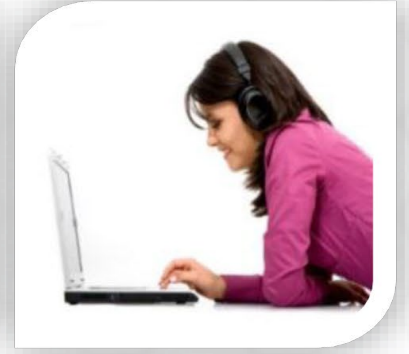

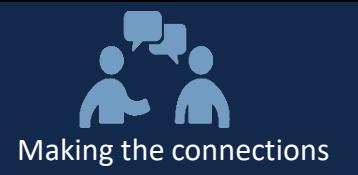

#### **Agenda:**

- GradStar Overview
- Types of Awards in GradStar
- The GradStar Life Cycle
- AP and HR Interfaces and Stipend Calculations
- GradStar and Financial Aid
- Final Questions

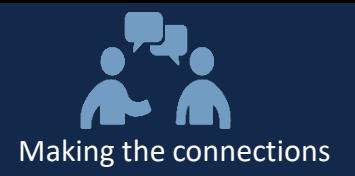

#### **What is GradStar?**

- A ConnectCarolina Student Administration application used to provide departmental financial aid to students, including nonservice fellowships, tuition, and fee awards.
- GradStar interfaces with the Finance and Human Resources components of ConnectCarolina.
- GradStar is used to ensure the University does not over-award financial aid to enrolled students.

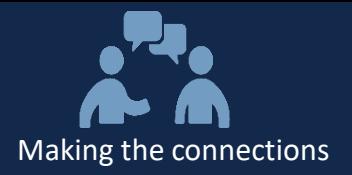

#### **GradStar Overview**

#### **Planning and Award Entry**

- Identify enrolled students who receive funding from your department
- Determine type of funding Service or Non-Service
- Enter service payments in HR/Payroll, Disbursement Services
- Enter non-service payments in GradStar
- Enter instate, tuition remission and fee awards in GradStar

#### **Other Tasks**

- Check student's enrolled hours drops/adds that affect tuition rate!
- Remove remission award IF student receives NC residency
- Run reports to verify information in GradStar matches your records
	- Awards by funding department (004b)
	- Awards by student by PID/TERM (013a)

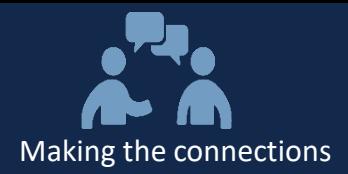

- Non-Service Award fellowship or scholarship from departmental funding
- Instate Tuition Award
	- Pays resident rate of tuition for eligible students
	- Amount is charged to the student's funding source
	- The Graduate School pays if student is state funded (12xxx or 13xxx)
- Remission Award
	- Pays non-resident rate of tuition
	- Allocated by The Graduate School to academic programs
- Tuition Award paid by any funding source, no criteria have to be met by student
- Fee Award pays the mandatory student fee amount (not program or special fees)

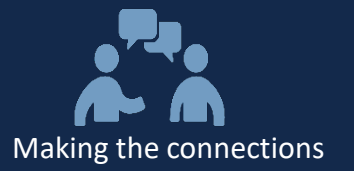

#### **GradStar Life Cycle**

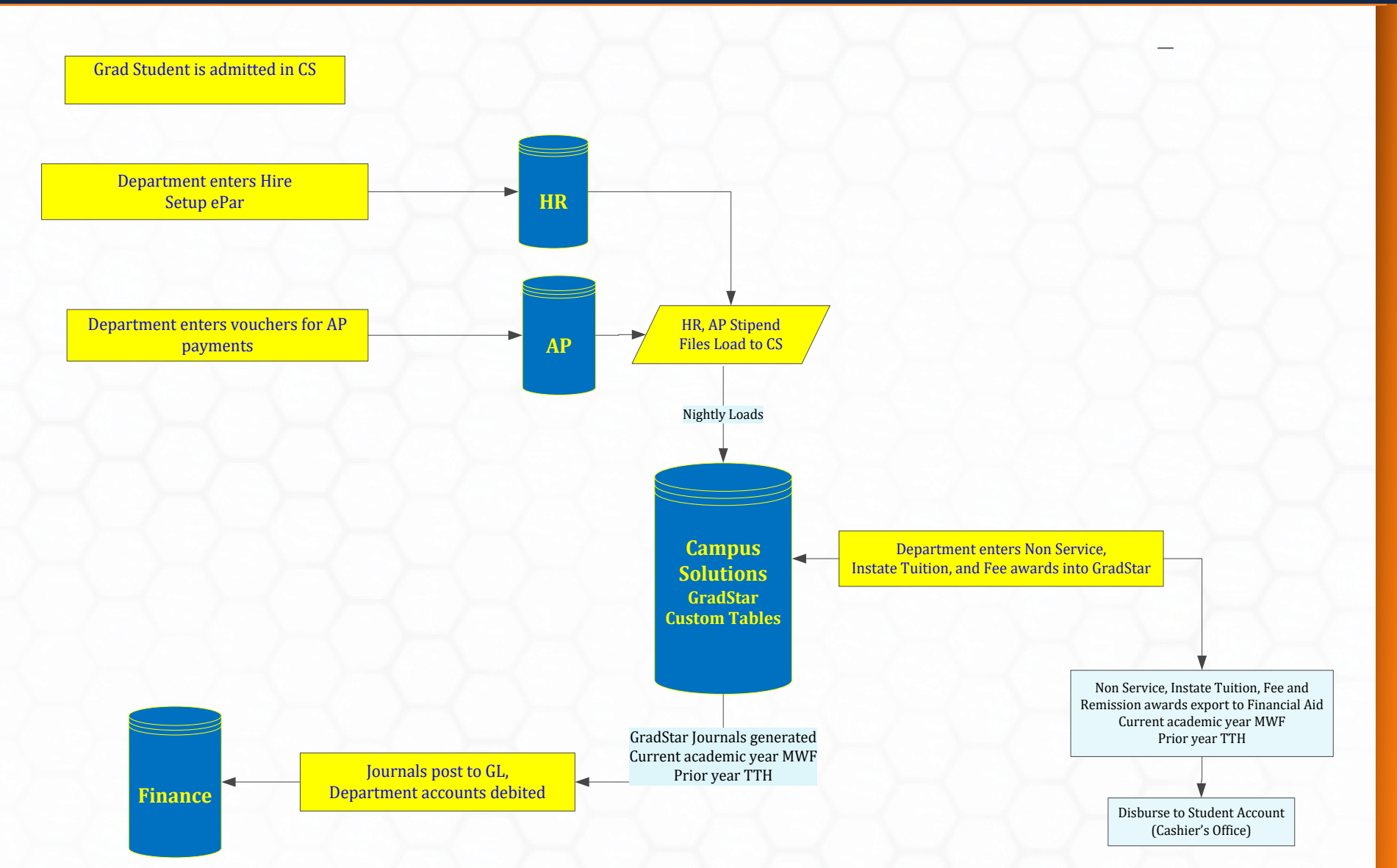

- HR and AP files are downloaded from the HR/Payroll and Accounts Payable systems in ConnectCarolina and are shown as "view only" in GradStar
- HR and AP files are uploaded nightly during Fall and Spring semesters (not in summer terms)
- All student related HR Job codes are included EXCEPT 800168 (Graduate Assistant)
- For AP stipends, must enter all vouchers at once to meet minimum stipend
- Voucher dates are  $08/01 12/31$  for fall and  $01/01 05/31$ for spring

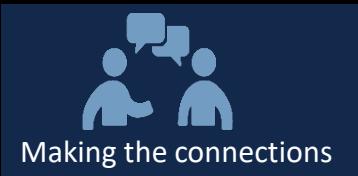

- Effective date and job end date are used to calculate stipend
- Example using Fall semester dates:

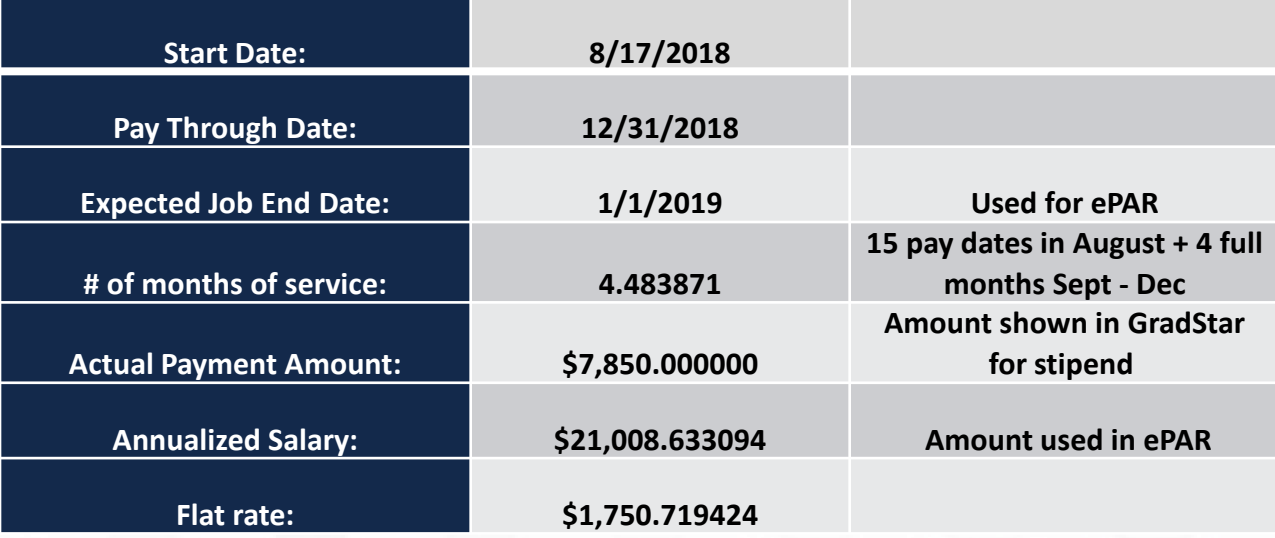

• Use the stipend calculator tool to ensure student meets the minimum stipend

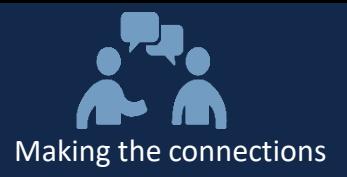

#### **GradStar is used to ensure the University does not over-award financial aid to enrolled students**

- How do you determine when a student is over-awarded?
	- Total Aid received is higher than the Cost of Attendance (COA).
- What is a Cost of Attendance?
- Budget of reasonable education related expenses during the student's enrollment per academic year.
	- **Tuition/fees**
	- **Housing Food**
	- $\Box$  Books/ Supplies
	- $\Box$  Health Insurance
	- **Loan Fees**
	- $\Box$  Travel
	- **Miscellaneous/ Personal**

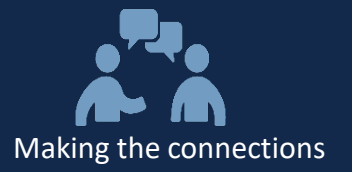

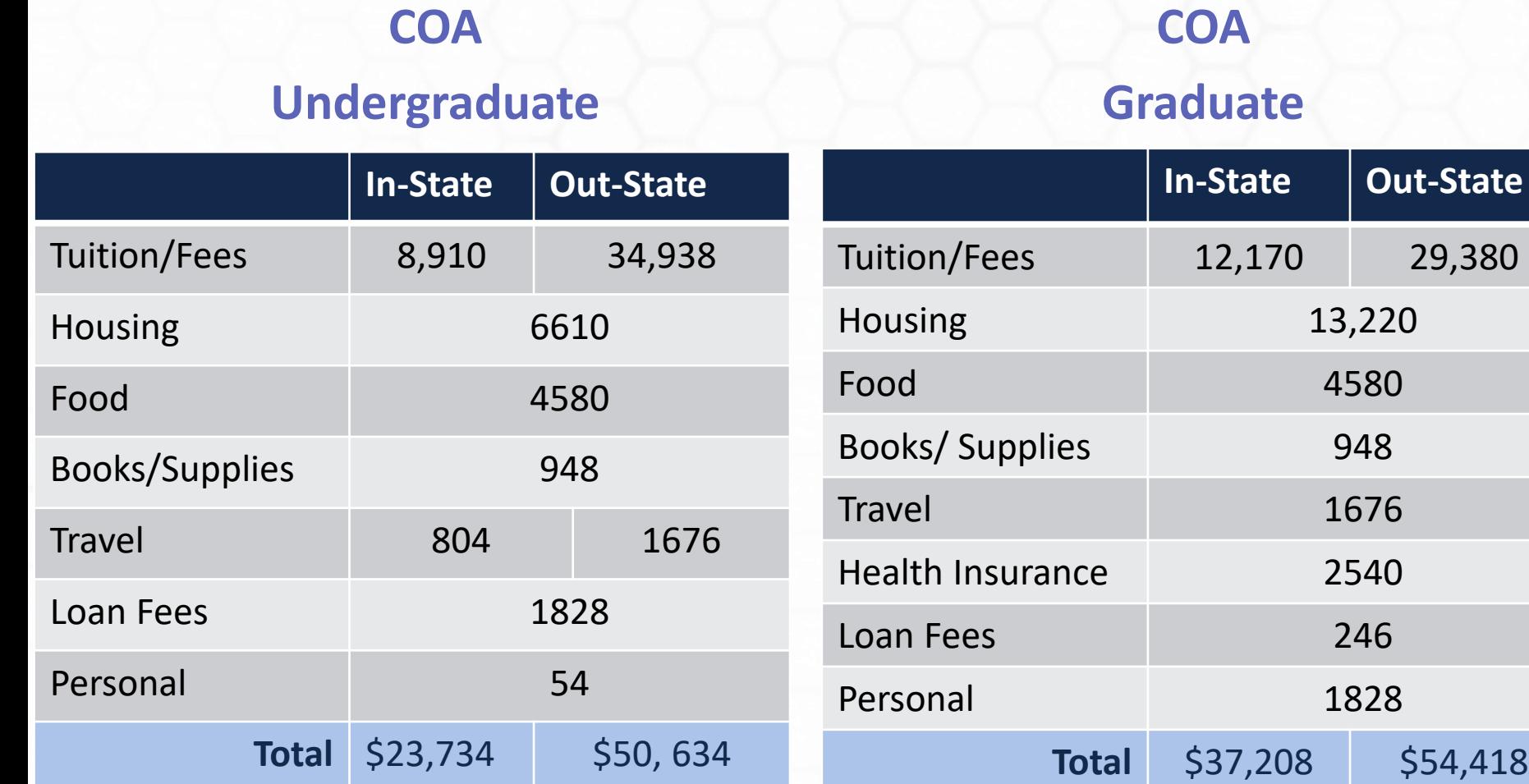

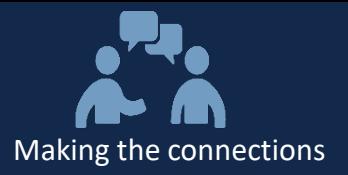

#### **Making Financial Aid Revisions to include GradStar Awards**

*Non-Service, Tuition Remission & In-State Tuition/Fee Awards* 

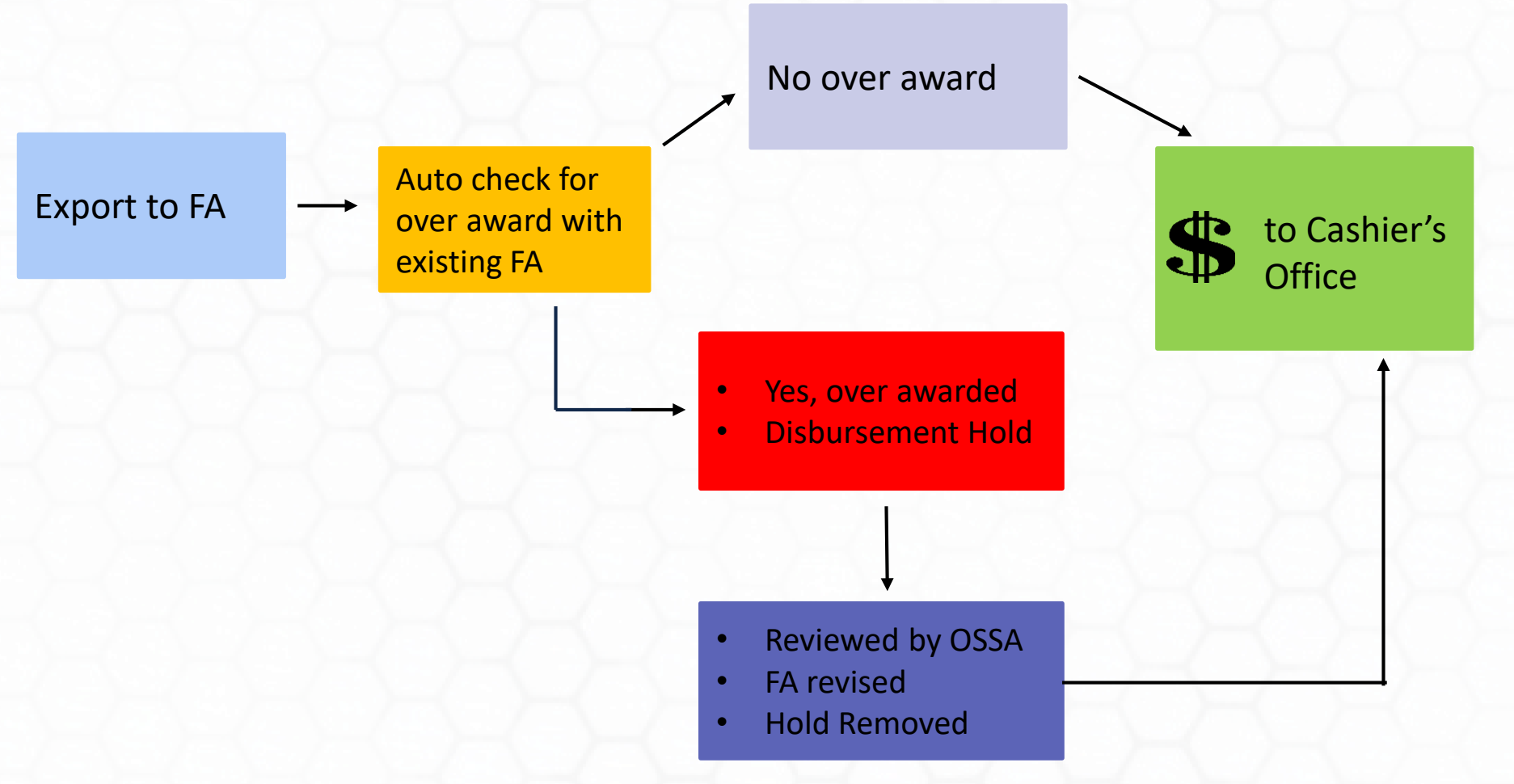

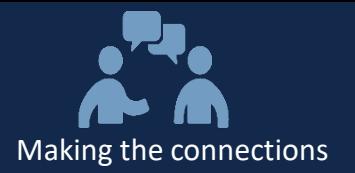

#### **Making Financial Aid Revisions to include GradStar Awards**

*Non-Service, Tuition Remission & In-State Tuition/Fee Awards* 

#### **Student Profile**

- **Graduate**
- In-State
- Applied for Aid through FAFSA
- Expecting \$5121.50 Instate Tuition & \$6000 Non-Service Award for fall
- Max COA is \$37,208

Example FA Award BEFORE GradStar funding

\$20,500 - Federal Loan \$16,708 - Federal Loan

= \$37,208 – Total Aid Award

 $\longrightarrow$   $\longrightarrow$ 

Revised FA Award AFTER GradStar funding

\$11,121 -Instate Tuition \$12,0000 –Non-Service \$14,087 – Federal Loan

\_\_\_\_\_\_\_\_\_\_\_\_\_\_\_\_\_\_\_\_\_\_

=\$37, 208 - Total Aid Awarded

- Instate Award and Non-Service Award assumed for spring
- \$60,329 total aid w/ Non Service and Tuition Award
- FA revision required to ensure student is not awarded over COA

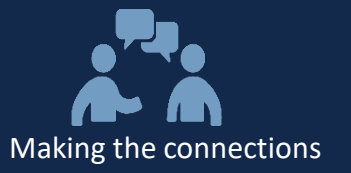

## $\sum_{i=1}^{n}$ **Thank You for Your Participation!**

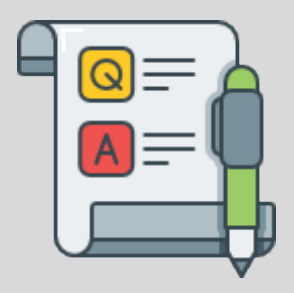